# Unlocking the Power of Pyomo Optimization Modeling in Python -Everything You Need to Know!

#### The Increasing Need for Optimization Modeling

Optimization is the process of finding the best solution to a problem, whether it's minimizing costs, maximizing profits, or optimizing resource allocation. In today's complex and competitive world, businesses and industries are constantly striving to improve efficiency and make better decisions. This is where optimization modeling comes into play.

With the advancement of technology and the availability of computing power, optimization modeling has become an essential tool for businesses to analyze and optimize their processes. It enables decision-makers to make informed choices, optimize resources, and ultimately enhance productivity and profitability.

#### Introducing Pyomo Optimization Modeling

When it comes to optimization modeling, Pyomo stands out as a powerful and flexible open-source software package in Python. Pyomo, short for "Python Optimization Modeling Objects," provides a user-friendly environment for constructing and solving mathematical optimization models.

#### Pyomo — Optimization Modeling in Python (Springer Optimization and Its Applications Book

**67)** by Michael L. Bynum (3rd Edition, Kindle Edition)

| ****      | 5 out of 5 |
|-----------|------------|
| Language  | : English  |
| File size | : 4883 KB  |

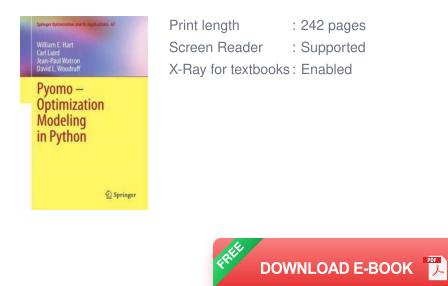

Pyomo offers a comprehensive modeling language, which allows users to define optimization variables, constraints, and objective functions. It supports a wide range of optimization problems, including linear programming, mixed-integer programming, and nonlinear programming, making it suitable for a variety of application domains.

#### The Benefits of Using Pyomo Optimization Modeling

1. **Flexibility:** Pyomo empowers users to tackle complex optimization problems with ease. Its flexible modeling framework enables the formulation and solution of a wide range of mathematical optimization models.

2. **Open-source and Free:** Pyomo is distributed under the open-source BSD License, which means it is freely available to both academic and commercial users. This makes Pyomo a cost-effective solution for businesses and individuals looking to implement optimization modeling.

3. **Integration:** Pyomo seamlessly integrates with other powerful Python libraries, such as NumPy, SciPy, and pandas. This allows users to leverage the extensive

functionality provided by these libraries and enhance their optimization modeling capabilities.

4. **Accessibility:** With its intuitive modeling syntax, Pyomo offers a user-friendly environment for optimization modeling. Users with minimal programming experience can quickly learn and start using Pyomo to solve complex optimization problems.

#### **Getting Started with Pyomo Optimization Modeling**

Installation: To start using Pyomo, you need to install it on your computer.
Pyomo can be installed using pip, the Python package installer. Open a command prompt or terminal and type the following command:

#### pip install pyomo

2. **Model Formulation:** Once Pyomo is installed, you can begin formulating your optimization model. This involves defining the decision variables, constraints, and objective function using Pyomo's modeling language.

3. **Solving the Model:** After formulating the model, you can use Pyomo's solver interface to solve the optimization problem. Pyomo supports a variety of solvers, including open-source solvers like GLPK and commercial solvers like CPLEX and Gurobi.

4. **Performance Analysis:** Pyomo provides tools for performance analysis, allowing users to evaluate the performance of the optimization model and identify areas for improvement. These tools can help users fine-tune their models and achieve optimal results.

#### **Real-Life Applications of Pyomo Optimization Modeling**

1. **Supply Chain Optimization:** Pyomo can be utilized to optimize supply chain management by minimizing transportation costs, maximizing inventory turnover, and optimizing production schedules.

2. **Energy Production and Distribution:** Pyomo can help optimize energy production and distribution systems by minimizing costs, maximizing energy generation efficiency, and optimizing network layouts.

3. **Financial Portfolio Optimization:** Pyomo can assist in optimizing investment portfolios by maximizing returns, minimizing risk, and diversifying assets across different investment options.

4. **Resource Allocation:** Pyomo can be used to optimize resource allocation in various industries, such as transportation, manufacturing, and healthcare, by maximizing efficiency and minimizing waste.

Pyomo optimization modeling in Python brings the power of optimization modeling to businesses and individuals alike. Its flexibility, accessibility, and integration capabilities make it a favored choice for solving complex optimization problems in a wide range of application domains. By harnessing the power of Pyomo, organizations can unlock their full potential and make data-driven decisions that lead to enhanced efficiency, profitability, and competitiveness.

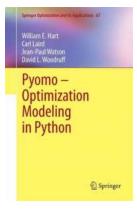

#### Pyomo — Optimization Modeling in Python (Springer Optimization and Its Applications Book

**67)** by Michael L. Bynum (3rd Edition, Kindle Edition)

| ****              | 5 out of 5    |
|-------------------|---------------|
| Language          | : English     |
| File size         | : 4883 KB     |
| Print length      | : 242 pages   |
| Screen Reader     | : Supported   |
| X-Ray for textboo | oks : Enabled |

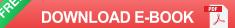

This book provides a complete and comprehensive guide to Pyomo (Python Optimization Modeling Objects) for beginning and advanced modelers, including students at the undergraduate and graduate levels, academic researchers, and practitioners. Using many examples to illustrate the different techniques useful for formulating models, this text beautifully elucidates the breadth of modeling capabilities that are supported by Pyomo and its handling of complex real-world applications. In the third edition, much of the material has been reorganized, new examples have been added, and a new chapter has been added describing how modelers can improve the performance of their models. The authors have also modified their recommended method for importing Pyomo. A big change in this edition is the emphasis of concrete models, which provide fewer restrictions on the specification and use of Pyomo models.

Pyomo is an open source software package for formulating and solving largescale optimization problems. The software extends the modeling approach supported by modern AML (Algebraic Modeling Language) tools. Pyomo is a flexible, extensible, and portable AML that is embedded in Python, a full-featured scripting language. Python is a powerful and dynamic programming language that has a very clear, readable syntax and intuitive object orientation. Pyomo includes Python classes for defining sparse sets, parameters, and variables, which can be used to formulate algebraic expressions that define objectives and constraints. Moreover, Pyomo can be used from a command-line interface and within Python's interactive command environment, which makes it easy to create Pyomo models, apply a variety of optimizers, and examine solutions.

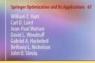

Pyomo — Optimization Modeling in Python Second Edition

D Springer

# Unlocking the Power of Pyomo Optimization Modeling in Python - Everything You Need to Know!

The Increasing Need for Optimization Modeling Optimization is the process of finding the best solution to a problem, whether it's minimizing costs, maximizing profits, or...

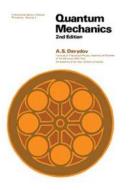

# Amazing Insights on Quantum Mechanics International in Natural Philosophy!

Welcome to the intriguing world of quantum mechanics, where the boundaries of reality blur and the laws of physics take a mesmerizing twist! In this article, we delve...

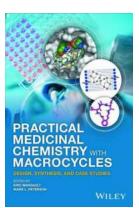

# Unlocking the Secrets of Practical Medicinal Chemistry With Macrocycles: A Comprehensive Guide

About Medicinal Chemistry and its Importance Medicinal chemistry is a field of study that focuses on the design, synthesis, and development of drugs. It combines various...

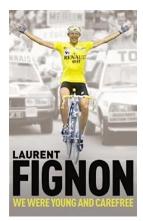

# The Autobiography Of Laurent Fignon -Unveiling the Untold Stories

Laurent Fignon was a legendary figure in the world of professional cycling in the 1980s. Known for his distinctive looks, incredible talent, and enigmatic personality,...

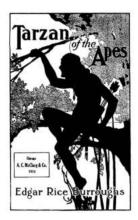

# Tarzan of the Apes Annotated: Uncovering the Fascinating World of the Jungle Hero

Tarzan of the Apes, first published in 1912, is a timeless classic written by Edgar Rice Burroughs. This legendary adventure novel has captivated readers for over a century,...

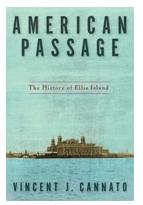

## American Passage: The History of Ellis Island - A Journey of Hope, Dreams, and Triumphs

The Immigrant Gateway to America: Unveiling the Untold Story of Ellis Island For millions of immigrants, Ellis Island stands as an emblem of hope, opportunity, and the...

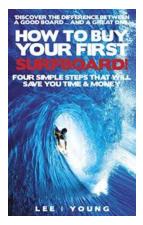

## Discover the Ultimate Guide to the 40 Edition Lifestyle Surfing: Unleash Your Inner Wave Rider!

: Welcome aboard, fellow ocean enthusiasts! If you're someone who adores the thrill of riding colossal waves, combining it with a luxurious and extravagant lifestyle, then...

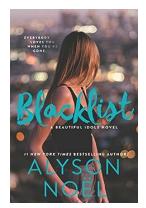

# Discover the Shocking Secrets behind Blacklist Beautiful Idols by Alyson Noel!

When it comes to captivating readers with exciting plots, Alyson Noel is a master storyteller. Her latest novel, "Blacklist Beautiful Idols," is no exception. In this...